# **Chapitre 1**

**Rappel** : Eléments paradigmatiques de l'orienté objet

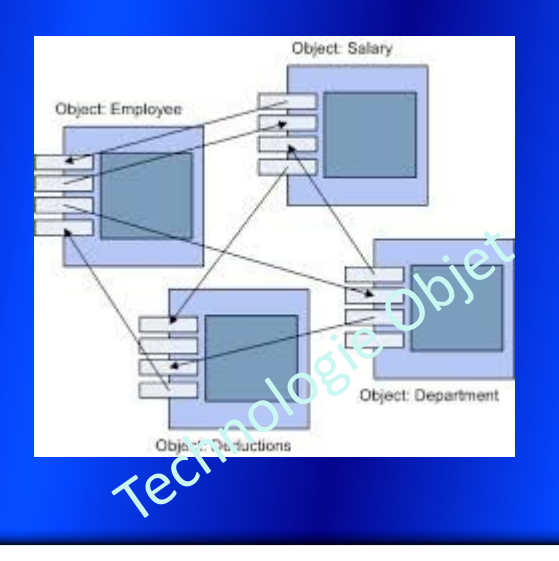

**Module : Technologie objet** Master 1 IRC

**Mr A. Dekhinet** Université de BATNA Département d'Informatique

# **Approche Orientée Objet**

 $\checkmark$  Approche permettant de couvrir les trois phase de la conduite d'un projet Informatique

- ₋ Analyse
- **Conception**
- **Implémentation**
- Le monde (Système) réel est perçu comme étant un ensemble d'objet concret ou abstrait
- $\checkmark$  Système (Selon l'approche orienté objet) : Ensemble d'objets interagissant et communicant entre eux pour réaliser les fonctions du Système.
- Emergence de méthodes : Booch, Fusion, HOOD, OMT, OOA, …

 $\checkmark$  Principales méthodes :

- ₋ **OMT** (Object Modelling Technique), par James Rumbaugh, centre de R&D de General Electric
- ₋ **OOD** (Object Oriented Design), par Grady Booch
- ₋ **OOSE** (Object Oriented Software Engineering), par Ivar Jacobson, centre de développement d'Ericsson
- **OMG** : Unification et normalisation des approches orientés objets
	- $\overset{\text{\tiny{(b)}}}{\rightarrow}$  UML (Unified Modeling Language) : Fusion des trois méthodes OMT, Booch et OOSE
- **UML** : Notation (Ensemble de diagrammes) pour modéliser la structure, le comportement et l'implémentation d'un système.

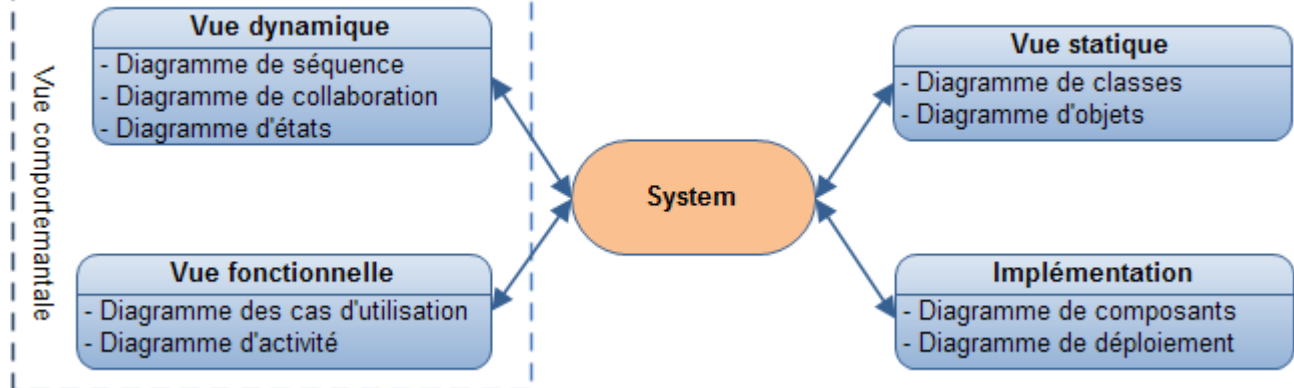

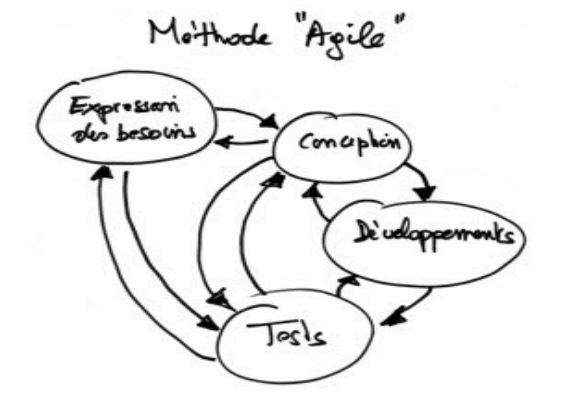

## **Classe et Objets**

Principaux éléments paradigmatiques : Objet, Classe, Encapsulation, Héritage, Polymorphisme, Surcharge, Généricité, …

**Objet** (**Identité + Etat + Comportement)**: Entité atomique caractérisée par :

- une identité
- un état : Valeurs instantanées des propriétés (attributs)
- un comportement : Ensembles d'opérations (méthodes) interface

**Classe** : Un modèle (Moule) représentant une famille d'objets ayant :

- **La même sémantique**
- Le même comportement
- Les mêmes attributs
- Les mêmes relations avec d'autres objets
	- L'objet est une **instance** de la classe
	- $\&$  La classe constitue un **Type** : Pile p1; p1 = new Pile(10);
	- $\&$  Réutilisation, Prototypage, ...
- **Encapsulation** (information hiding, abstraction, intégrité) : Dissimuler les détails internes de l'objet, en fournissant aux autre objets une interface d'utilisation.

Les attributs ne sont manipulable qu' à travers l'interface.

- **Visibilté** des attributs et des méthodes :
	- attribut ou méthode privée (private) : visible a la classe
	- # attribut ou méthode protégée (protected) : visible aux classes dérivées
	- $\blacksquare$  + attribut ou méthode (public) : Interface

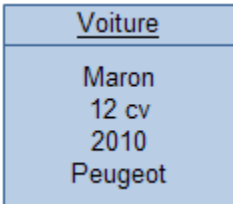

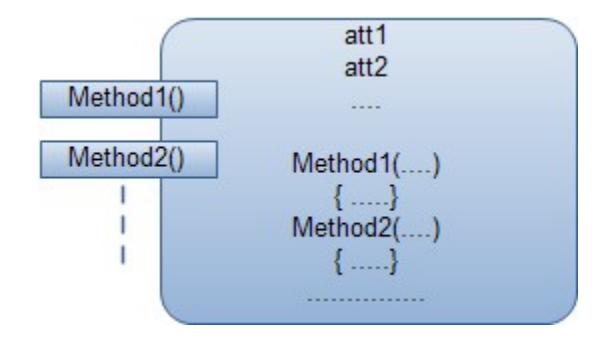

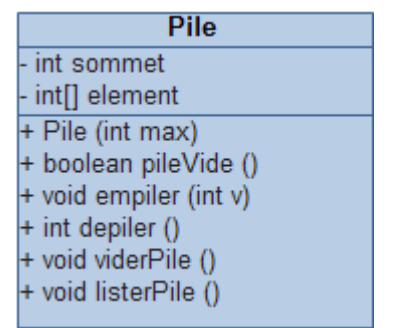

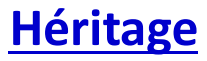

 $\checkmark$  Relation entre classes : Héritage, Composition, Agrégation, Association

**Héritage** : Evite la duplication et favorise la réutilisation

- Mécanisme de transmission des propriétés (attributs ou méthodes) d'une classe de base à une autre derivée.
- Deux types d'héritage : simple et multiple.
- C++, Eiffel et Python supporte l'héritage multiple. Java, ADA et Objective-C ne le propose pas directement.
- L'héritage multiple en C++ : **class** Cfille : **public** CMere1, **public** CMere2, …
- Java propose le concept d'interface, notion proche de l'héritage multiple :

```
class MyClass implementsinterface1, interface2, …
```
Spécialisation/Généralisation (Raffinement/Factorisation) : Sous classe/Super classe .

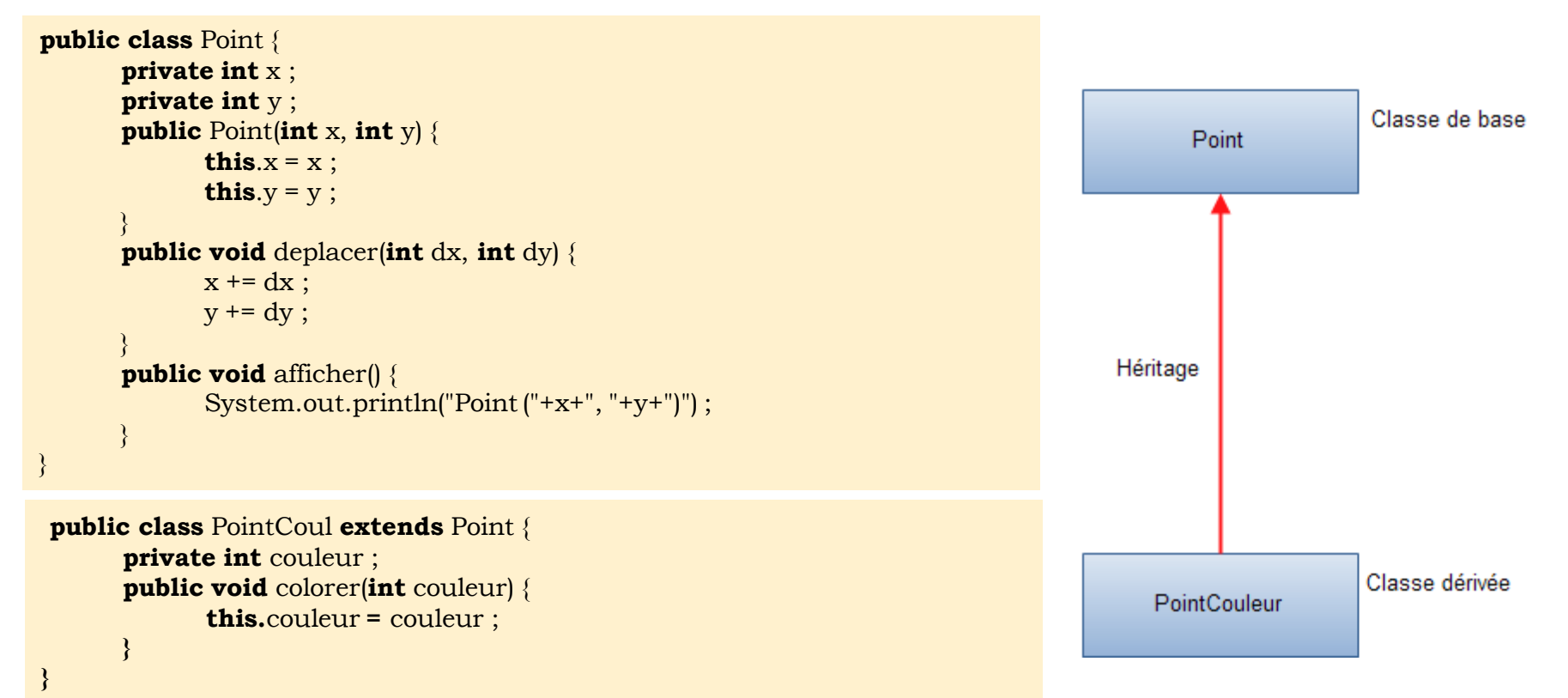

# **Association et Agrégation**

- Principe de susbtitution de **Liskov**
	- **Permet de déterminer si une relation d'héritage est bien employée comme classification.**
	- **Principe** : Si la classe **S** est un sous-type de la classe **T**, alors on peut substituer des objets de type **S** à des objets de type **T** sans altérer les propriétés désirables d'un modèle.
- **Association**
	- Capture la relation ou le lien sémantique entre classes . Equivalente à l'association dans le modèle E-A .
	- Classe d'association : Association promue en classe, elle peut être porteuse de nouveaux attributs.
- **Agrégation :** Exprime un lien de composition entre classes (IsPartOf, ComposeDe, ElementDe, …) : Relation de composé et composants
- **Composition** : Agrégation forte , la suppression du composé implique la suppression des composants et vice-versa.

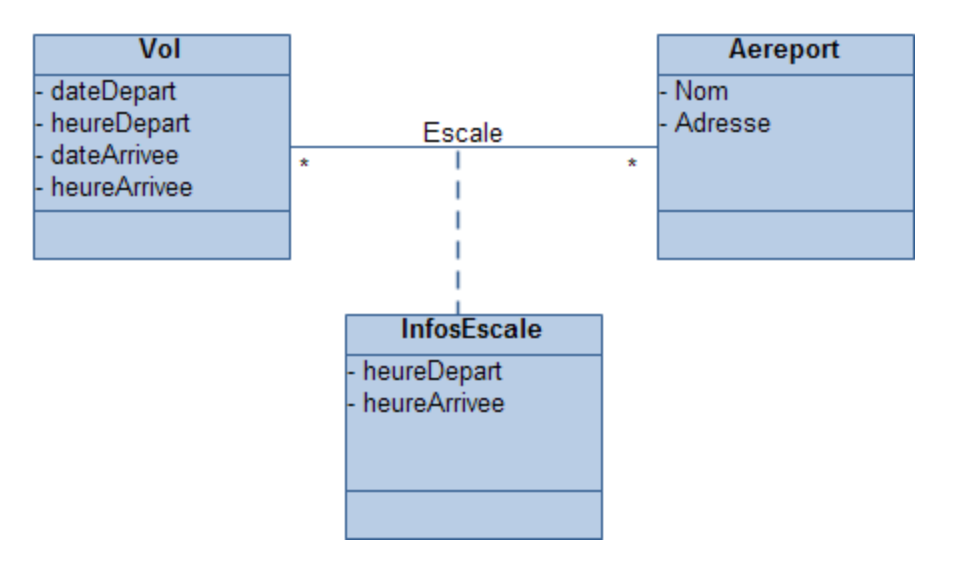

## **Polymorphisme**

**Polymorphisme :** Mécanisme permettant à un élément de prendre plusieurs formes., Il complète l'héritage.

 $\checkmark$  Types de polymorphisme :

- **Surcharge : Overloading, Ad hoce**
- Redéfinition : Overriding, polymorphisme d'héritage
- Généricité : Polymorphisme paramétrique

 **Surcharge :** La même méthode peut réaliser des fonctions différentes (différentes implémentations) en fonction du nombre et du type des paramètres passés (paramètres formels).

Surcharge des opérateurs (C++) : Redéfinir par surcharge les opérateurs du langage

```
Matrice M1[], M2[], M3[]
```
M1 = M1 + M2 *// l'opérateur + redéfini pour les types matrices* 

 Surcharge des méthodes : Définir par surcharge plusieurs méthodes de même nom au sein d'une classe, réalisant des opérations différentes

```
class figure {
```

```
perimetre(r) {...}; // Cercle
perimetre(l,g) \{...\}; // Rectangle
perimetre( d1,d2,d3) {…}; // Triangle
```
} **Redéfinition :** La même méthode peut figurer dans la classe de base et la classe dérivée. L'exécution est réalisée en fonction de l'objet associé à l'appel **.**

#### **Généricité**

- Des types paramètrent d'autres types.
- Paramètres sur les classes (classe générique) ou sur les méthodes (méthodes génériques)

### **Généricité : Pile générique**

```
Public class Stack<T> {
 private int size;
 private T[] elements;
 private int top;
```

```
public Stack(int size) { this.size = size; elements = (T[])new 
Object[size];top = -1; }
```

```
public void push(T value) {
```
**if(isFull()){**

**throw new StackFullException("Cannot push "+value+", Stack is full");**

```
}
elements[++top] = value;
```

```
}
```

```
public T pop() {
   if(isEmpty()){
       throw new StackEmptyException("Stack is empty");
   }
   return elements[top--]; 
}
```

```
public boolean isEmpty() { return (top == -1); }
```

```
public boolean isFull() { return (top == size - 1); }
```
**public class StackGeneric { public static void main(String[] args) { Stack<Integer> MyStack = new Stack<Integer>(10); // Creation of Generic Stack** MyStack.push(11); MyStack.push(21); MyStack.push(31); MyStack.push(41); MyStack.push(51);

> System.*out*.print("Popped items: "); System.*out*.print(MyStack.pop()+" "); System.*out*.print(MyStack.pop()+" "); System.*out*.print(MyStack.pop()+" "); System.*out*.print(MyStack.pop()+" "); System.*out*.print(MyStack.pop()+" ");

**}** }

```
Mr A.Dekhinet 7
```
**}**